# Thinking in Parallel

Finding parallelism, some parallel patterns, implementing these on Viking

- 1. Motivation
- 2. Finding parallelism
- 3. Pattern 1: SPMD
- 4. Pattern 2: Loop Parallelism
- 5. Conclusions

#### Motivation - what is it?

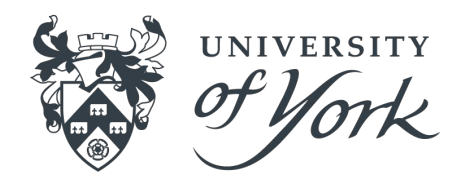

- Units of work are completed at the same time as each other
- Requires hardware support
- Contrast with *sequentialism*  units of work are completed **one at a time**, one after the other
- We can find and exploit potential parallelism where we typically think sequentially

# Motivation - why bother?

- Parallelism is baked in to the hardware on which we are carrying out computation! From consumer-grade hardware to national supercomputer class systems, parallel architectures are the standard If you're walking around with one of these
	- pens in your pocket, you may as well make use of the black and red ink

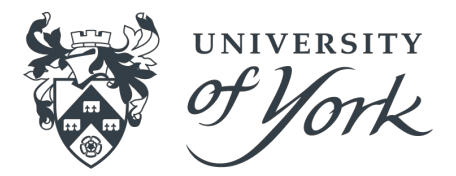

# Motivation - why bother?

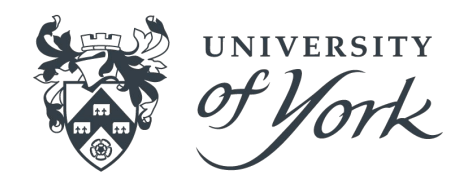

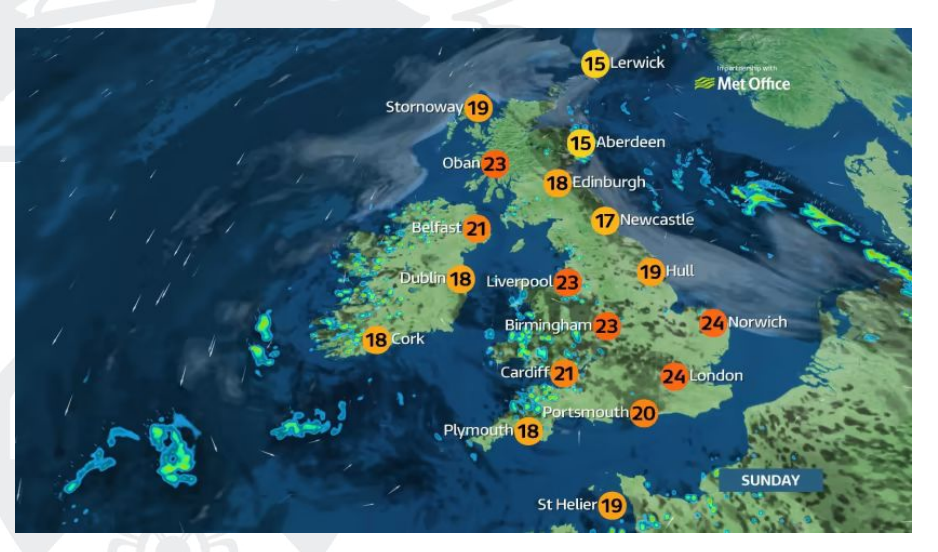

- Solving problems *at scale* much more than a phrase du jour of enterprise IT!
- As problem sizes increase, so too must the elegance and efficiency of our solutions
- Some questions may only practically be answered with parallel strategies
- Especially applicable to operational problems - the weather forecast comes to mind

# Motivation - why bother?

- Why do in 10 hours what can be done in 10 minutes?\*
- Nobody likes to wait for work to complete it breaks the reward loop, and dulls motivation / excitement
- There are often low hanging parallelisation fruits (I'm looking at you, `for` loops) that can satisfy our lust for speed

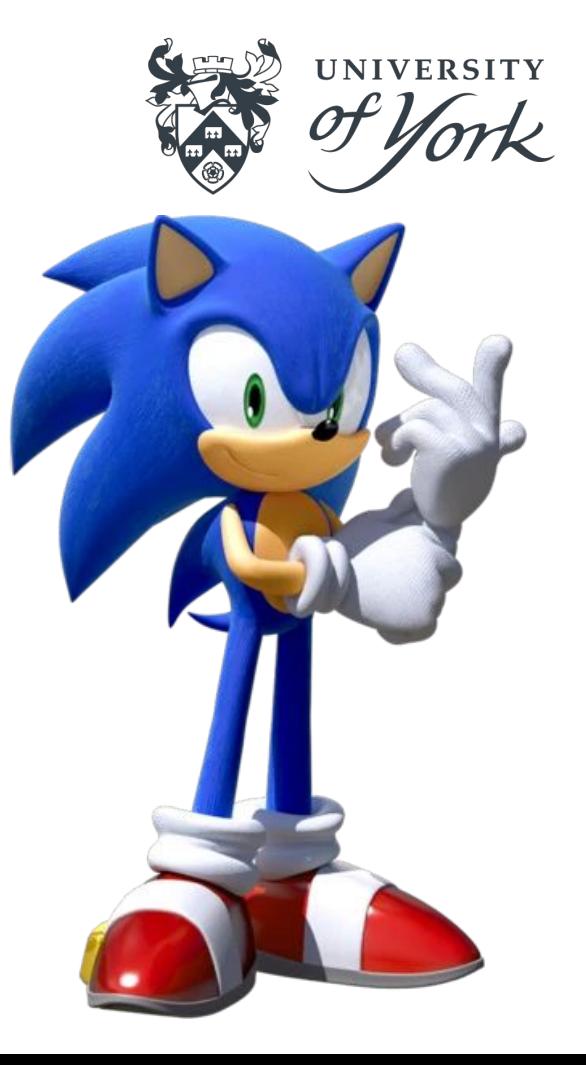

\* I make no guarantee of this kind of speedup

## Motivation - take care!

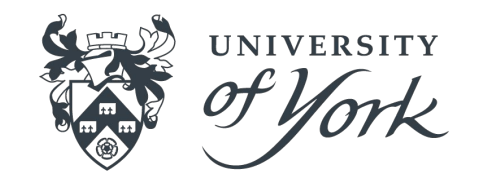

- Just because you can, doesn't mean you should
- Computation  $==$  energy, energy usage has tradeoffs
- Hardware manufacturers progressing towards energy efficiency
- Programmers are more of a mixed bag!
- Computation at scale can have a significant impact\*
- Start small, validate, run minimally

\* See <https://arxiv.org/abs/1906.02243>as an example

#### Finding parallelism - how hard should we try?

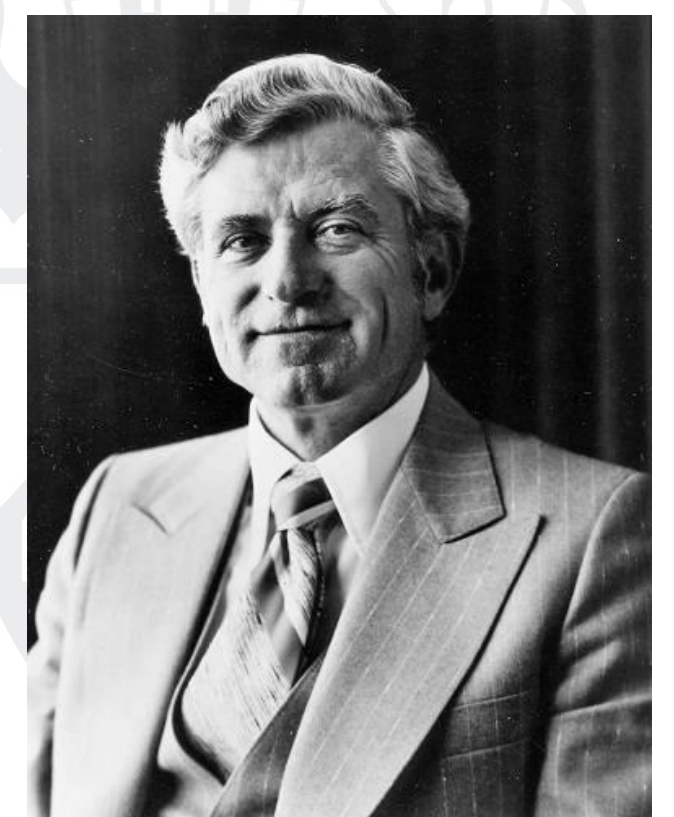

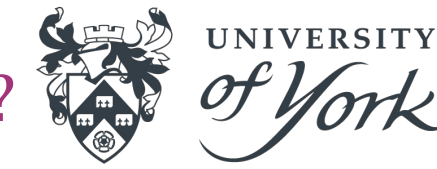

- Gene Amdahl, 1922 2015
- Designed the [WISC,](https://en.wikipedia.org/wiki/Wisconsin_Integrally_Synchronized_Computer) an early digital computer (6K of memory and 60 operations a second in the early 50s!), for his PhD thesis…
- Responsible for significant architectural developments at IBM (System/360 very successful mainframe system)
- Eventually formulated "Amdahl's Law"

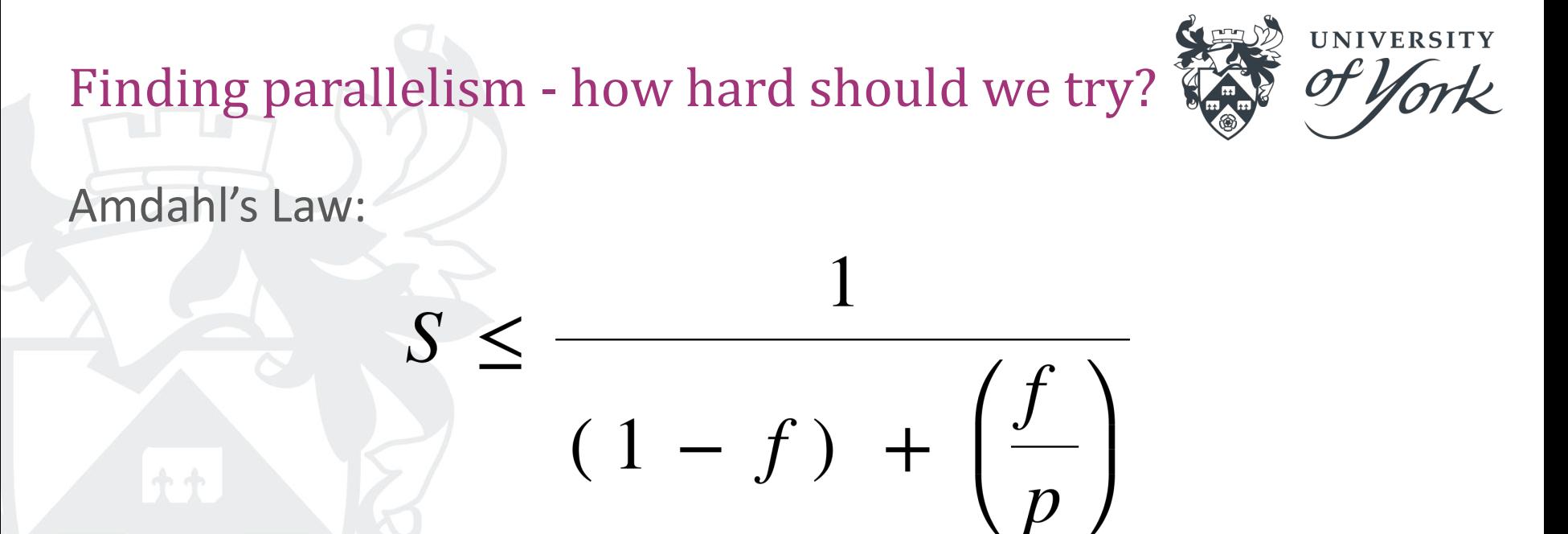

- Speedup (S) is bound by the fraction (f) of the program which is parallelizable and the degree (p) to which it can be parallelized
- As *f* tends to 1, speedup is bound only by *p*, and *p* is bound by practical limitations!
- At large p, speedup is dominated by (1 *f*), the fraction of the program which *cannot* be parallelized
- We can't necessarily throw resources at the problem to make it Go Fast, and might need to rethink
- Note the LTE symbol there are considerations beyond this which will inform potential speedup...

#### Finding parallelism - how hard should we try?

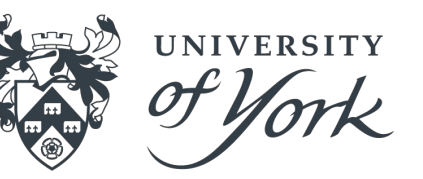

- Important to spend time understanding the problem:
	- Guards against potential wastefulness
	- Points you towards reformulating the problem if you discover immovable serial sections
	- Sometimes things do have to run in serial, so set it running and write some tests & documentation…

### Finding parallelism - where to start?

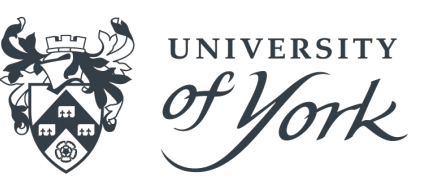

- Two broad concepts of parallelism to consider:
	- Task-first parallelism identify program sections that could be split into independent 'tasks', which can operate at the same time
	- Data-first parallelism identify subsets of data which can be independently operated on by your program to solve a larger problem
- For many, thinking about data-first parallelism can provide the quick wins we crave
- These two approaches overlap tasks need data, data needs tasks to operate on it!

#### Finding parallelism - where to start?

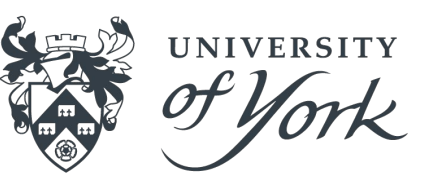

In either case, we should consider the following:

- **Flexibility:** allows the design to be adapted as requirements change - not sensible to dig yourself into a trench early
- **Efficiency**: parallel programs are useful if they make efficient use of the resources provided to them
- **Simplicity**: a parallel solution ought to be sufficiently complex to achieve its goal, but needs to be debugged and maintained!

#### Finding parallelism - task-first considerations

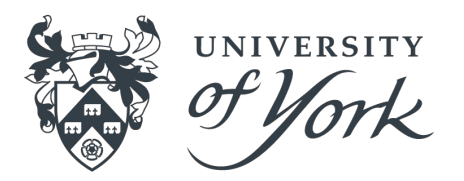

- Need to neatly encapsulate tasks into callable units
	- Need to balance work done by parallel tasks with the amount of work needed to manage their existence!
- Need to evenly distribute work amongst parallel tasks else suffer poor parallel efficiency\*
- Consider the unit of work represented in a task: individual function, iterative construct etc. - these can be implemented differently (more later)

**\* There's a whole world of work on this! To begin with, start with a homogeneous work distribution and cross the jagged bridge if/when you get there…**

#### Finding parallelism - task example

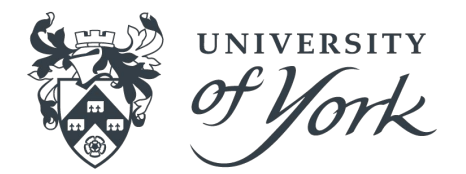

- Imagine a study of axe throwing skill with increasing alcohol consumption, many participants (no Amazon voucher needed)
- Calculating correlations and fitting linear regressions across many participants in a large file
- Correlations and regressions can be calculated independently!
- Can synchronise at the end to compare correlation and regression coefficients, to produce a summary
- Being able to efficiently process means we may have more time to iterate on analysis techniques

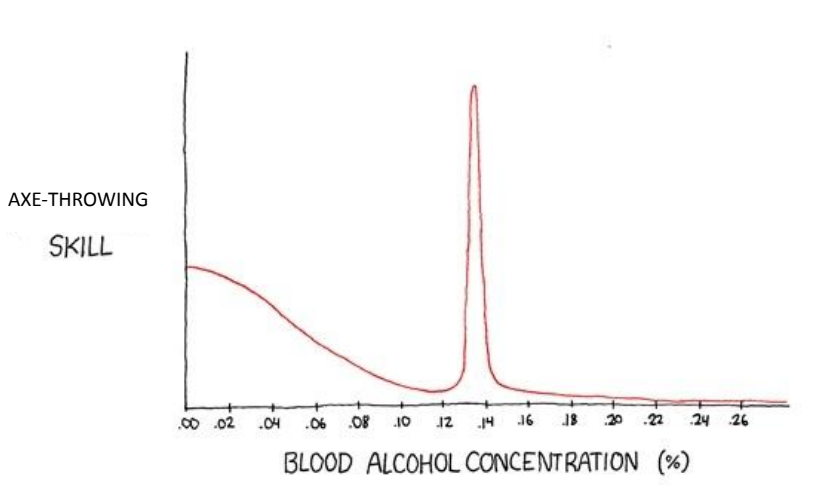

#### Finding parallelism - data-first considerations

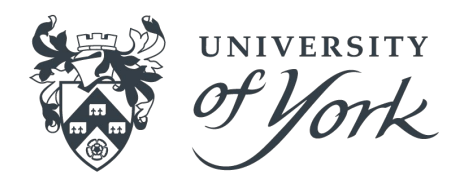

- Is the problem organised around manipulating a large dataset?
- Are we applying identical / similar operations to subsets of a dataset?
- Can the dataset manipulations be carried out independently?
- Do you want to be able to run this on a range of systems (e.g. sometimes on laptop, sometimes on Viking)?

#### Finding parallelism - data-first example

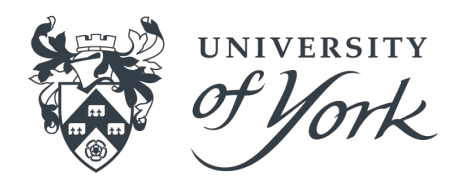

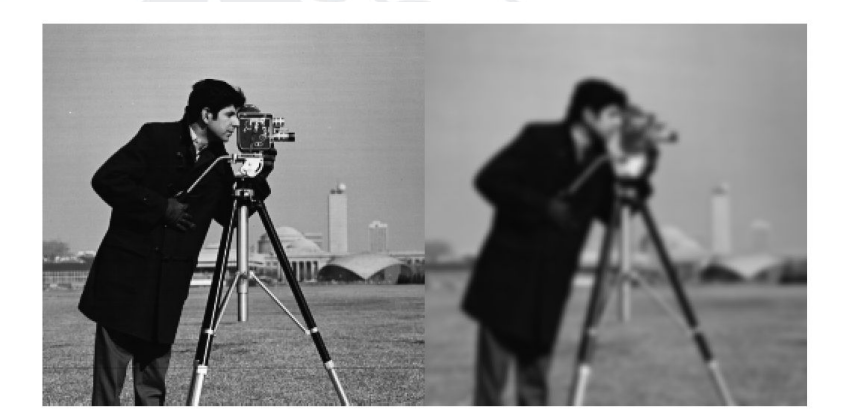

- Imagine applying smoothing to a massive, high resolution image
- Achieved using a 2D Gaussian filter first convolve image rows, then convolve image columns
- We could sequentially iterate through the convolution - this might take a while…
- We know that we can operate on slices of the image independently, and will need to synchronise a couple of times
- Divide image up into appropriately-sized slices, then consider task parallelism

## Finding parallelism - constraints

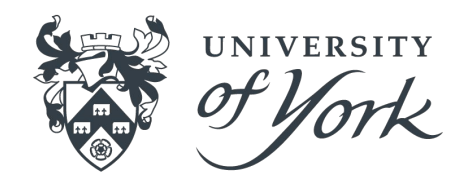

#### We need to think about which of our tasks can be grouped together:

- To identify constraints do tasks need to synchronise? Do some tasks need to share data? Can groups of tasks run concurrently to improve parallel efficiency?
- A logical task grouping simplifies your experience with the program
- We need to think about the order in which our tasks must execute:
	- Does *X* need to happen before *Y*? Do some tasks require online information from others, requiring simultaneous execution? Is there any ordering at all?!
	- This is often straightforward to intuit from a solid understanding of the high level problem
- We need to think about which tasks can / must share data:
	- Especially important when working on large problems I/O is expensive
	- Data access optimisations
	- Coupled with grouping and ordering can data only used by some group when another group is finished?
	- Do we *really* need to share data? Communication between tasks is also expensive!

## Finding parallelism - conclusions

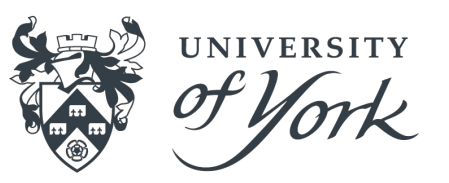

- Am I confident that I understand the problem?
- How much can actually be parallelised?
- Am I working with a large dataset over which I do lots of the same things?
- How can I group, order, and share data between tasks?
- How straightforward is it to work with my parallel program?

# Pattern 1: SPMD

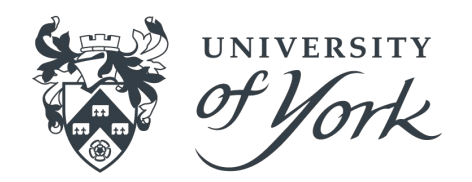

- "Single Program, Multiple Data"
- We have a program (our task) that operates on some data initial condition, dataset, whatever - and we're **happy with it**
- We've identified that many copies of this task can run **independently of each other**
- Where applicable, we've identified anywhere tasks need to synchronise due to ordering constraints

## SPMD - how can we achieve it?

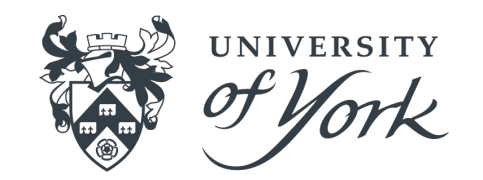

- If we don't need to synchronise, we can make use of our system's workload manager to handle the setup of many parallel tasks
- If we do need to synchronise, we should consider an established supporting tool, e.g. MPI
- This is a common parallel pattern you will find it everywhere!

# SPMD- pros and cons

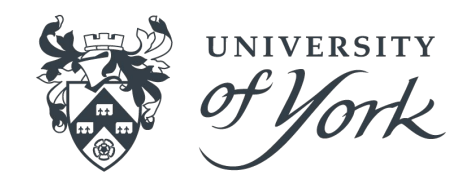

#### **Pros:**

- Scales well up to previously mentioned workload distribution limits
- A simple mental model lots of the same program, with a bit of go between
- Overheads of parallel task management are relegated to the beginning and end of the program

#### **Cons:**

- As program content becomes more complex, simplicity of mental model degrades
- Managing program outputs can be messy, and I/O at the scale this approach allows you to reach becomes a dominating efficiency problem
- Need to think carefully about the amount of communication between tasks

# SPMD - workload manager example

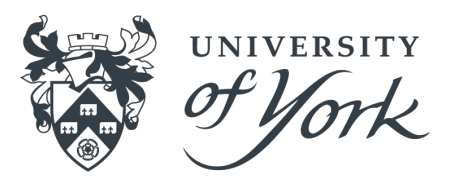

#!/usr/bin/env bash

```
#SBATCH --job-name=ARRAY_EXAMPLE
#SBATCH --account=MY-PROJECT-2022
#SBATCH --partition=nodes
#SBATCH --ntasks=1
#SBATCH --cpus-per-task=1
#SBATCH --mem-per-cpu=50M
#SBATCH --time=00:01:00
#SBATCH --output=%x_%A_%a_EXAMPLE.log
#SBATCH --array=1-4
```
echo "Hello from \${SLURM\_ARRAY\_TASK\_ID}!"

- We want to run our task, *echo*, in an SPMD configuration - many copies of the program but with different initial data (the task ID)
- We specify the resources needed to run a single task (*--ntasks=1*)
- We ask output to be written to a file that is a combination of the job name (*%x*), the overarching job ID (*%A*), and the task id (*%a*), separating the output by task
- We ask Slurm to set up 4 copies of the task to be run in parallel (*--array=1-4*)
- We can access our task ID with an environment variable (*SLURM\_ARRAY\_TASK\_ID)*

# SPMD - MPI example

#include <stdlib.h> #include <stdio.h> #include <mpi.h>

int main(int argc, char\*\* argv) { MPI Init(NULL, NULL);

> int world\_size; MPI\_Comm\_size(MPI\_COMM\_WORLD, &world\_size);

> int world\_rank; MPI\_Comm\_rank(MPI\_COMM\_WORLD, &world\_rank);

**printf("Hello world from task %d!\n", world\_rank);**

```
world_rank = world_rank + 1;
```
 $int*$  world ranks = malloc(sizeof(int) \* world size); **MPI\_Allgather(&world\_rank, 1, MPI\_INT, world\_ranks, 1, MPI\_INT, MPI\_COMM\_WORLD);**

```
int rank sum = 0;for (int i = 0; i < world size; ++i) {
          rank_sum = rank_sum + world_ranks[i];
```

```
}
```
}

printf("Task %d has computed a sum of %d!\n", world rank, rank sum);

free(world\_ranks); MPI Finalize();

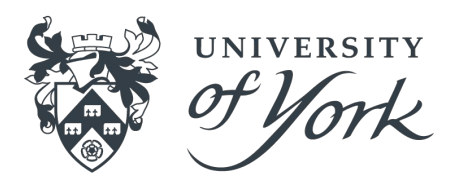

- We want our tasks to do something independently (say "Hello…"), then communicate (*MPI\_Allgather*) a result (*world rank + 1*) with each other for further processing (calculating the sum)
- We initialise a "communicator" collection of tasks which can talk with each other
- We can carry out independent work as we would outside of the parallel context
- MPI provides mechanisms for tasks to talk with each other
- We can access our task ID via the "rank" property - one way to allow tasks to behave differently
- Careful of if  $(rank == ...)$  spaghetti!

# SPMD-MPI example

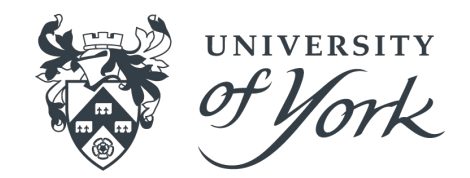

- In this case, we want to run several copies (*--ntasks=4*) of our task (*MY\_PROGRAM*) with MPI
- We need to make sure that we've loaded the right modules
- This time, the MPI runtime will be managing our SPMD program instead of Slurm
- We can either run this through Slurm (*srun*) *… --mpi=)* to benefit from more granular reporting OR run through *mpiexec* to benefit from portability
- In this case, all output goes to the same file! Have fun sorting through it for a large number of tasks...

#!/usr/bin/env bash

```
#SBATCH --job-name=MPI_EXAMPLE
#SBATCH --account=MY-PROJECT-2022
#SBATCH --partition=nodes
#SBATCH --ntasks=4
#SBATCH --cpus-per-task=1
#SBATCH --mem-per-cpu=200M
#SBATCH --time=00:01:00
#SBATCH --output=%x_%j_EXAMPLE.log
```

```
module purge
module load toolchain/foss/2021b
```

```
srun -n "${SLURM_NTASKS}" --mpi="pmi2" ./MY_PROGRAM
```

```
# OR
```
mpiexec -n "\${SLURM\_NTASKS}" ./MY\_PROGRAM

# Pattern 2: Loop Parallelism

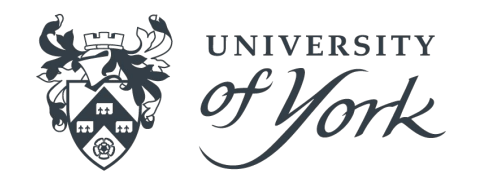

- Exactly what it says on the tin exploiting potential parallelism in loops
- We have a serial program whose structure is dominated by computationally intensive loops
- We think that the loop iterations could work mostly independently of each other
- We think loop iterations are intensive enough to justify the overhead of managing parallelism

#### Loop Parallelism - how can we achieve it?

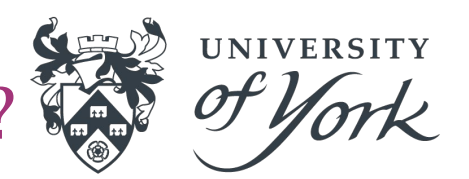

- If any dependencies exist between loop iterations, rework loops to minimise these
- Employ one of the **many** loop parallelism support libraries that exist to do it for us:
	- C, C++, Fortran [OpenMP](https://www.openmp.org/)
	- Python [multiprocessing,](https://docs.python.org/3/library/multiprocessing.html) [Joblib](https://joblib.readthedocs.io/en/latest/parallel.html)
	- R [foreach](https://cran.r-project.org/web/packages/foreach/vignettes/foreach.html)
	- MATLAB [parfor](https://www.mathworks.com/help/parallel-computing/parfor.html)

# Loop Parallelism - pros and cons

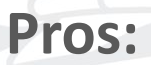

- Usually a simple bolt-on that will get you parallelism with little investment
- Can often modify existing programs without concern for semantic changes
- Availability and simplicity of support libraries

#### **Cons:**

- Scaling limitations need to employ additional mechanisms to scale beyond your machine
- Feels the full force of Amdahl if you have few or non-intensive loops, you are unlikely to see significant performance gains
- Can stop you from seeing the forest for the trees

# Loop Parallelism - Python example

import glob import os import typing

**import joblib**

import matplotlib.pyplot as pyplot import pandas

**def plot\_values(**

 **data: typing.Tuple[str, pandas.DataFrame], columns: typing.Tuple[str, str] ) -> None:**

 figure, axes = pyplot.subplots() data[1].plot(x=columns[0], y=columns[1], ax=axes) plot name = os.path.splitext(os.path.basename(data[0]))[0] figure.savefig(f"PLOTS/{plot\_name}.png")

 $if$  name == " main ": FILENAMES = glob.glob(os.path.join(os.path.realpath("./DATA"), "\*.csv")) DATAFRAMES = [ (FILENAME, pandas.read\_csv(FILENAME)) for FILENAME in FILENAMES  $\Box$ 

 # PLOT IN A REGULAR LOOP: for DATAFRAME in DATAFRAMES: plot values(DATAFRAME, ("field 1", "field 2"))

 **# PLOT IN A PARALLELISED LOOP: joblib.Parallel(n\_jobs=-1)( joblib.delayed(plot\_values)(DATAFRAME, ("field\_1", "field\_2")) for DATAFRAME in DATAFRAMES )**

- We have a bunch of potentially large data files (*\*.csv*) from which we would like to plot two data fields against each other
- We could loop through them and plot them one at a time, this can be slow (especially with Matplotlib!)
- We import the joblib module (*import joblib*)
- We know that plotting tasks can occur independently of each other
- We encapsulate the plotting in a function (*def plot\_values*) for convenient calling
- We use the *joblib.Parallel* construct to execute our loop over as many cores as we have access to (*n\_jobs=-1*)
- Still have a potentially substantial serial section, depending on how tricky it is to read in data

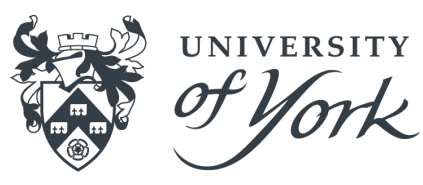

# Loop Parallelism - Python example

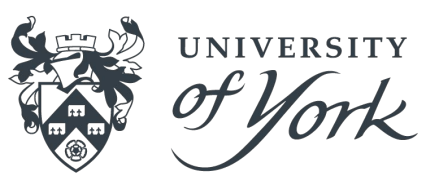

- We want to run our loop-parallelised program (*my\_script.py*) so need to request more than 1 core
- We are doing one thing, so *ntasks* is now 1
- We want that one thing to have access to 4 cores (*--cpus-per-task=4*)
- Assuming you have a Python environment set up with the modules you need, can just run Python!

#!/usr/bin/env bash

```
#SBATCH --job-name=LP_PYTHON_EXAMPLE
#SBATCH --account=MY-PROJECT-2022
#SBATCH --partition=nodes
#SBATCH --ntasks=1
#SBATCH --cpus-per-task=4
#SBATCH --mem-per-cpu=200M
#SBATCH --time=00:01:00
#SBATCH --output=%x_%j_EXAMPLE.log
```
**python my\_script.py**

## Conclusions

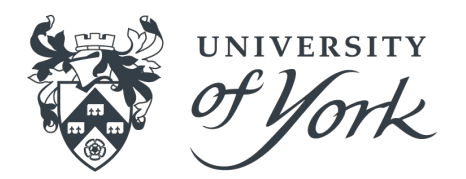

- Parallelism can be a great way to improve program performance and to scale to new problem sizes We should be careful about how much time and how many resources we throw at parallelisation
- There are many support libraries available to facilitate parallelisation
- Coding Club drop-ins are a great place to talk out potential parallelisation!

#### Resources

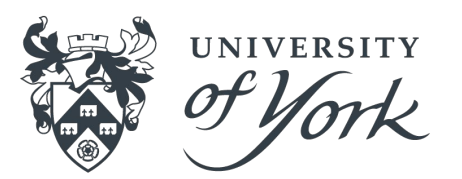

- *● Patterns for Parallel Programming*; Mattson, Sanders, Massingill
- **[ARCHER training courses](https://www.archer2.ac.uk/training/#upcoming-training)**
- Coding Club Slack channel and drop-ins
- Experimentation and chatting with Viking support team